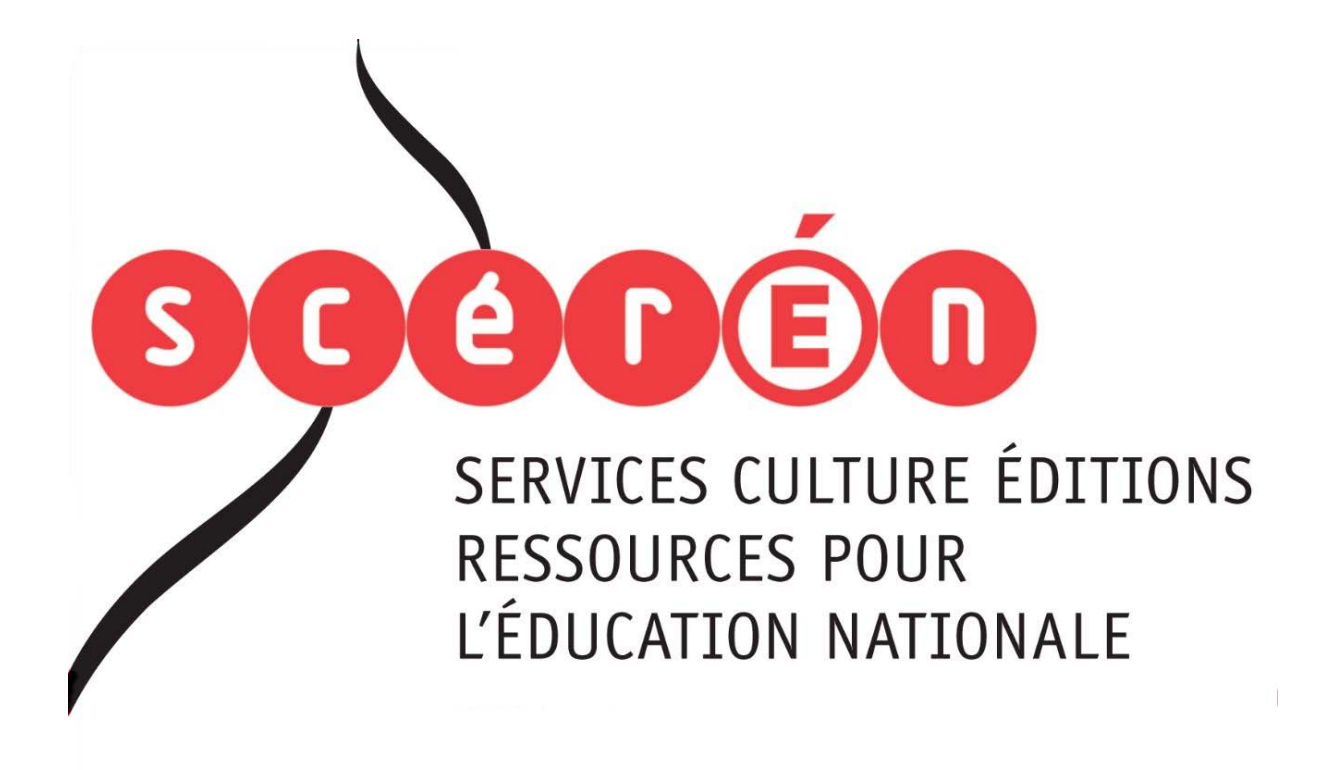

**Ce document a été numérisé par le CRDP de Bordeaux pour la Base Nationale des Sujets d'Examens de l'enseignement professionnel.**

**Campagne 2012**

Ce fichier numérique ne peut être reproduit, représenté, adapté ou traduit sans autorisation.

# **Brevet de Technicien Supérieur MISE EN FORME DES MATERIAUX PAR FORGEAGE**

Session 2012

-----------------------

# ----------------------- **E5 : ETUDE DE PROCESSUS**

----------------------- Temps alloué : 6 heures

-----------------------

Coefficient : 5

-----------------------

DOCUMENTS REMIS AU CANDIDAT : Résignement

- Dossier technique Page 2 à 4
- Sujet Page 5
- Annexe Page 6
- Plan pièce Répertoire BTS MFMF 2012 E5 ES : ETUDE DE PROCESSIS<br>
Temps alloué : 6 heures<br>
Coefficient : 5<br>
Coefficient : 5<br>
Coefficient : 5<br>
Coefficient : 5<br>
Coefficient : 5<br>
Coefficient Professionnel Professionnel :<br>
Dissier technique – Page 2 à 4<br>
Pujet – Pag

# DOCUMENTS PERSONNELS AUTORISES :

- Tous.

# **1 - Dossier technique :**

#### 1 – 1 – Vue d'ensemble

La pièce à fabriquer par estampage est une bielle de tendeur. Elle fait partie d'éléments permettant l'attache entre wagons. Elles relient le crochet d'attelage au wagon suivant.

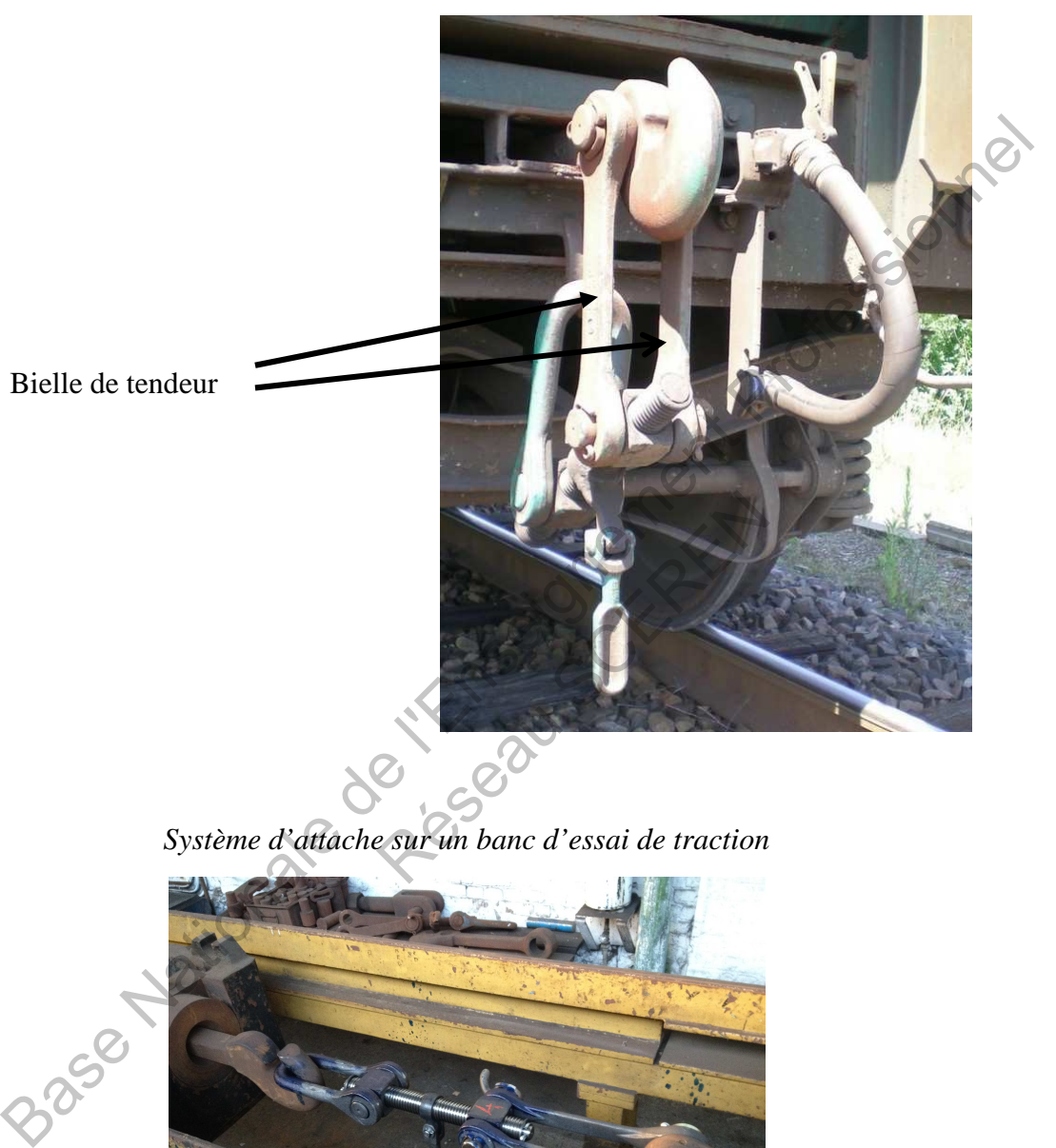

*Système d'attache* 

*Système d'attache sur un banc d'essai de traction* 

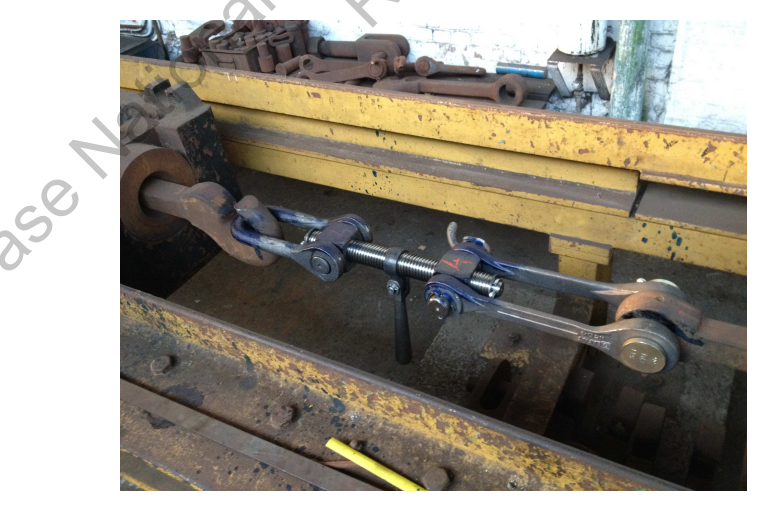

*Vue éclatée du schéma de principe* 

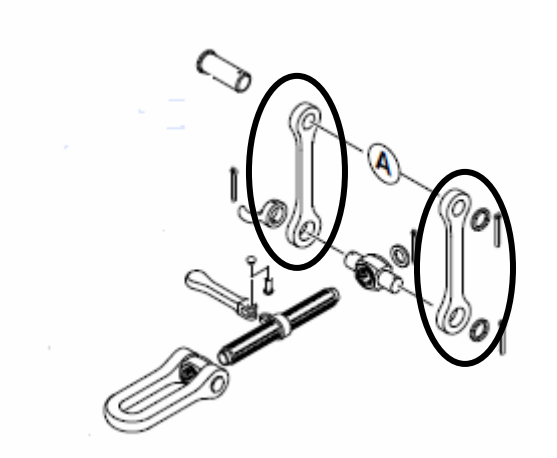

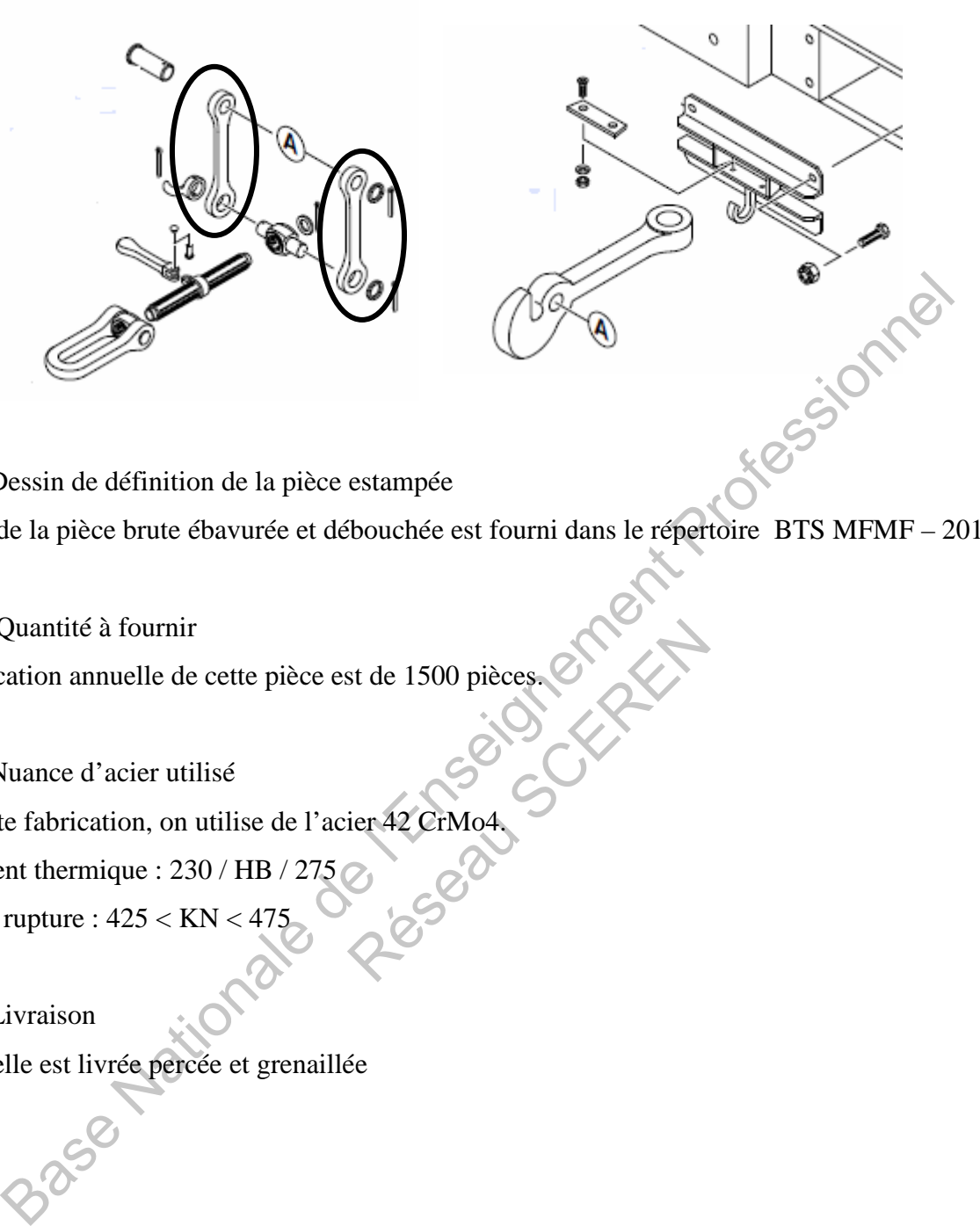

1 – 2 – Dessin de définition de la pièce estampée

Le plan de la pièce brute ébavurée et débouchée est fourni dans le répertoire BTS MFMF – 2012 – E5

1 – 3 – Quantité à fournir

La fabrication annuelle de cette pièce est de 1500 pièces. st de 1500 pièces.<br>CERENO4

1 – 4 – Nuance d'acier utilisé

Pour cette fabrication, on utilise de l'acier 42 CrMo4.

Traitement thermique : 230 / HB / 275

Essai de rupture : 425 < KN < 475

 $1 - 5 -$ Livraison

Cette bielle est livrée percée et grenaillée

## **2 - Définition du poste de travail**

Caractéristiques générales des engins utilisés

*Laminoir Eumuco RW2* 

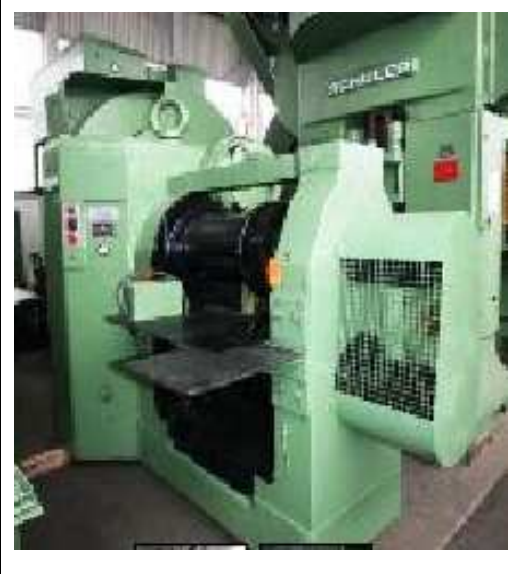

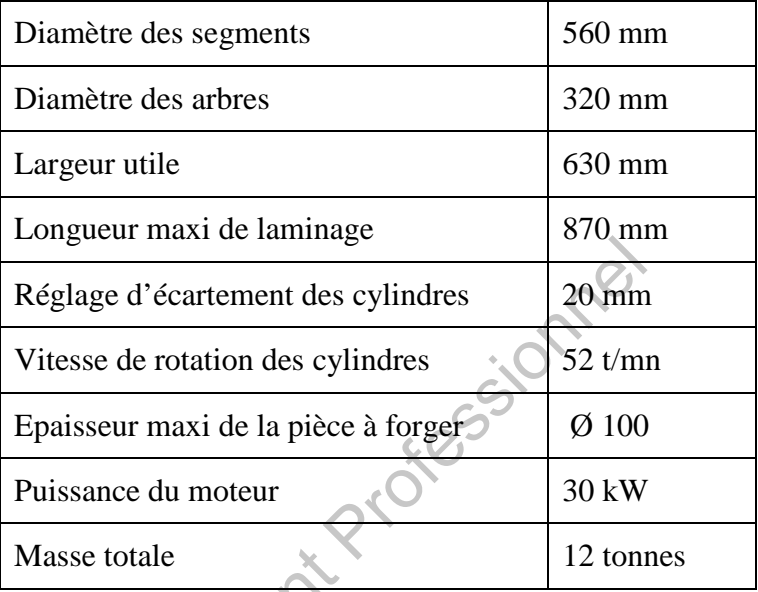

*Marteau pilon Bêché Type KGL 31.5 (pilon à course réduite)* 

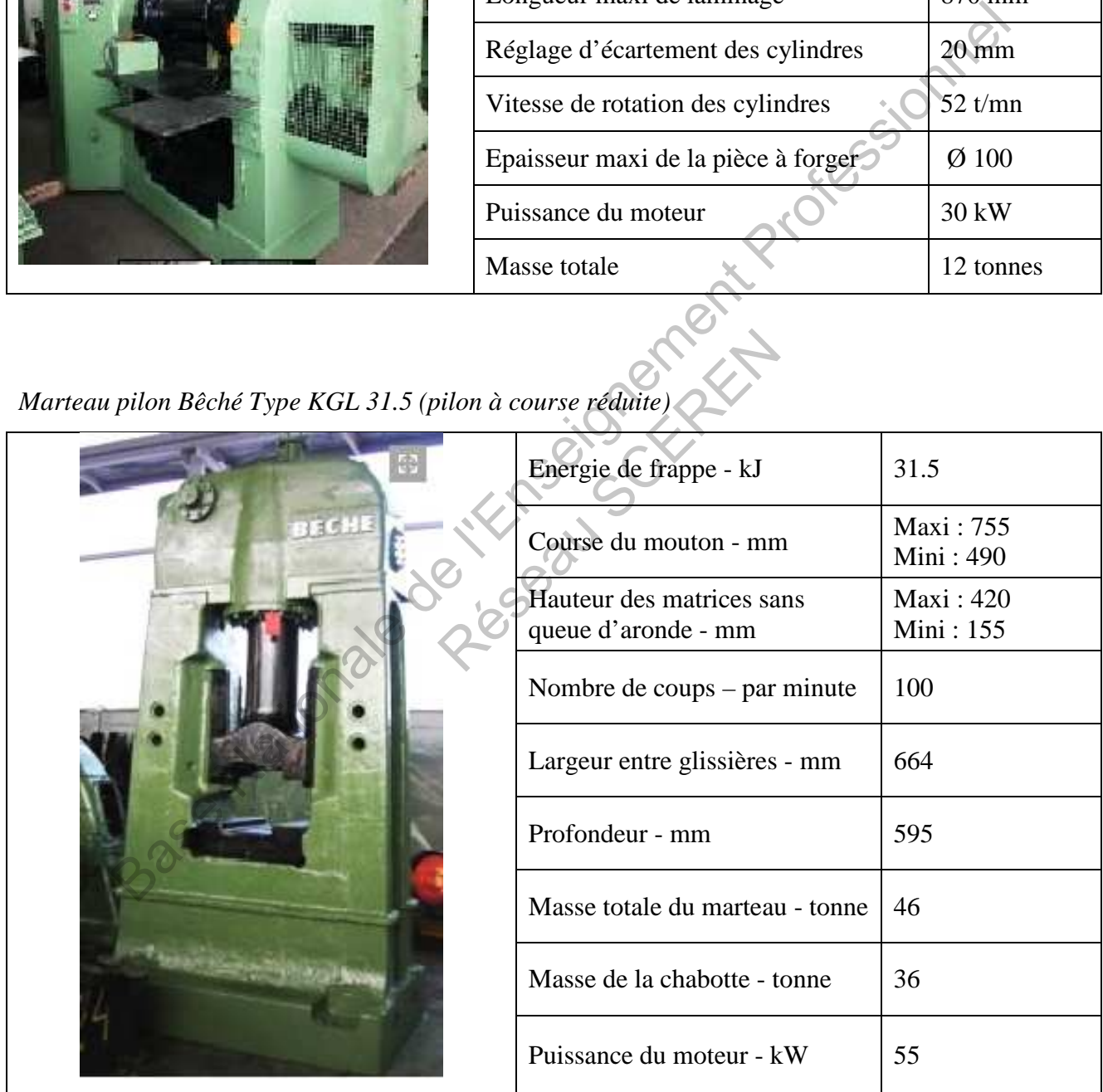

#### **3 - Sujet :**

On vous demande d'établir la gamme de fabrication de la pièce définie dans le répertoire BTS MFMF – 2012 – E5, en fonction des moyens de production disponibles et rappelés ci-dessous :

- Débit d'une barre ronde ou carrée ;
- Préparation des sections sur laminoir à retour RW2;
- Estampage sur marteau pilon Bêché Type KGL 31.5;
- Ebavurage sur presse mécanique.

Prévoir une tenue d'estampage.

1 – Compléter la pièce définie dans le répertoire BTS MFMF – 2012 – E5. Dessiner les volumes à ajouter de façon à étudier la gamme de forgeage. pléter la pièce définie dans le répertoire BTS MFMF – 2012 – E5. Dessiner les volumes à étudier la gamme de forgeage.<br>
a étudier la gamme de forgeage.<br>
minier le diagramme des sections et des volumes à l'aide d'un tableur<br>

2 – Déterminer le diagramme des sections et des volumes à l'aide d'un tableur

3 – Définir le nombre de passes de laminage suivant les règles fournies en annexe.

4 – Dessiner la gamme de laminage à l'aide de SolidWorks et représenter la dernière passe de laminage sur le diagramme des sections.

5 – Définir et dessiner le lopin de départ à l'aide de SolidWorks.

6 – Réaliser un fichier d'assemblage présentant la gamme complète de fabrication. Exercise de Solid Works.<br>
Exercit la gamme complète de f

### **Annexe**

#### Règles de laminage

Combinaison des rapports d'aires, passes impaires / passes paires:

 $-1$ ) méthode carré sur plat  $\rightarrow$  losange aplati  $\rightarrow$  carré sur angle : b/h 3,2 3 2,9 2,7 2,5 2,3 2,2 2 1,8 1,7 1,65 1,6 1,5 1,45 1,4 ρ impaire 0,45 0,48 0,52 0,55 0,58 0,60 0,62 0,65 0,68 0,70 0,72 0,75 0,77 0,80 0,82 ρ paire 0,65 0,70 0,74 0,75 0,76 0,77 0,77 0,78 0,79 0,80 0,80 0,81 0,82 0,83 0,84 ρ total 0,29 0,34 0,38 0,41 0,44 0,46 0,48 0,51 0,54 0,56 0,58 0,61 0,63 0,66 0,69  $- 2$ ) méthode rond  $\rightarrow$  losange aplati  $\rightarrow$  carré sur angle : b/h 3,2 3 2,9 2,7 2,4 2,2 2,1 2 1,8 1,7 1,6 1,5 1,4 1,3 1.25 ρ impaire 0,55 0,58 0,60 0,62 0,65 0,68 0,70 0,72 0,75 0,77 0,80 0,82 0,85 0,88 0,90 ρ paire 0,65 0,70 0,74 0,75 0,76 0,77 0,77 0,78 0,79 0,80 0,80 0,81 0,82 0,83 0,86 ρ total 0,36 0,41 0,44 0,46 0,49 0,52 0,54 0,56 0,59 0,62 0,64 0,66 0,69 0,73 0,77

 $-$  3) méthode carré sur plat  $\rightarrow$  rond :  $\rho = 0.81$ .

 $-$  4) méthode rond  $\rightarrow$  carré sur angle :  $\rho = 0.79$ .

#### **Géométrie des sections :**

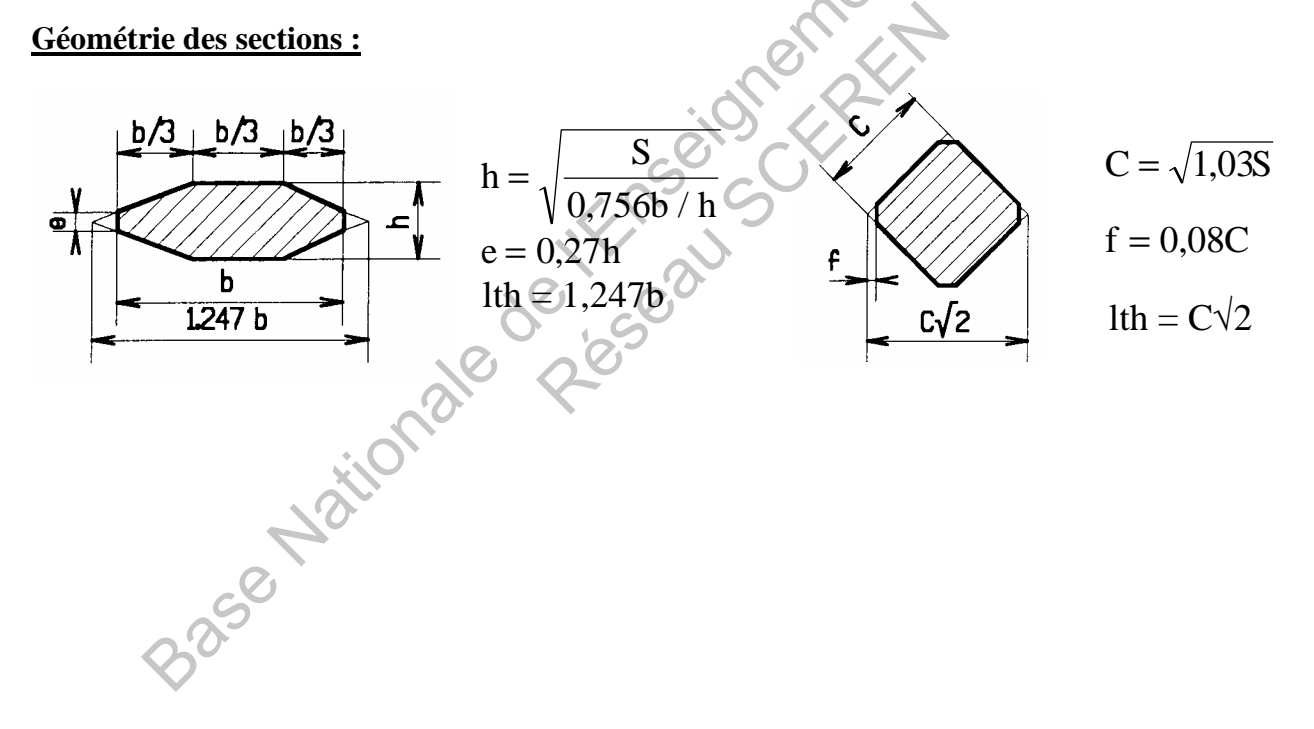